The new Vienna VLBI Software VieVS Nict VIENNA H. Spicakova<sup>(1)</sup>, J. Boehm<sup>(1)</sup>, S. Englich<sup>(1)</sup>, T. Nilsson<sup>(1)</sup>, A. Pany<sup>(1)</sup>, L. Plank<sup>(1)</sup>, J. Wresnik<sup>(1)</sup>, K. Teke<sup>(1)</sup>, H. Schuh<sup>(1)</sup>, T. Hobiger<sup>(2)</sup>, R. Ichikawa<sup>(2)</sup>, Y. Koyama<sup>(2)</sup>, T. Gotoh<sup>(2)</sup>, T. Otsubo<sup>(3)</sup>, T. Kubooka<sup>(2)</sup> **CC** HITOTSUBASHI UNIVERSITY ) Institute of Geodesy and Geophysics, TU Vienna, Austria; (2) National Institute of Information and Communications Technology, Tokyo, Japan; (3) Hitotsubashi University, Tokyo, Japan

A new VLBI (Very Long Baseline Interferometry) data analysis software, called Vienna VLBI Software (VieVS), is developed at the Institute of Geodesy and Geophysics in Vienna taking into consideration all present and future VLBI2010 requirements, e.g. phase delay solutions and a significantly denser observation schedule. Instead of updating existing software we carry out a complete re-design to make the software clearly arranged and of modular structure, and to get rid of obsolete features which have accumulated in existing VLBI software packages in the last decades. However, VieVS is not written from scratch, but we guided along the OCCAM VLBI software package which allows detailed comparisons of provisional results obtained with VieVS. The programming language Matlab (and its non-commercial counterpart Octave) is used, which eases considerably

programming efforts the because of many built-in functions and tools. This

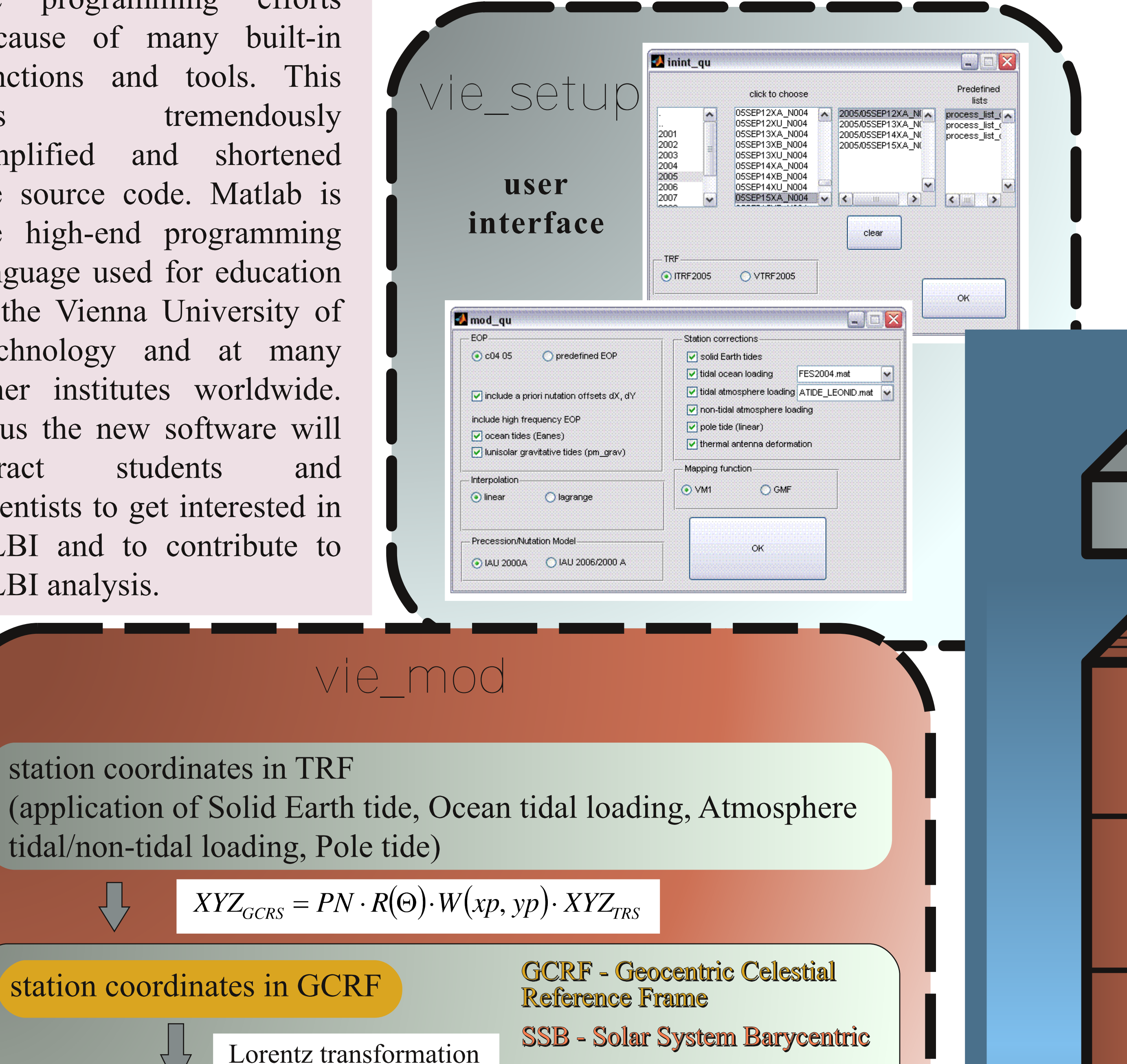

## **NICT and IGG Vienna**

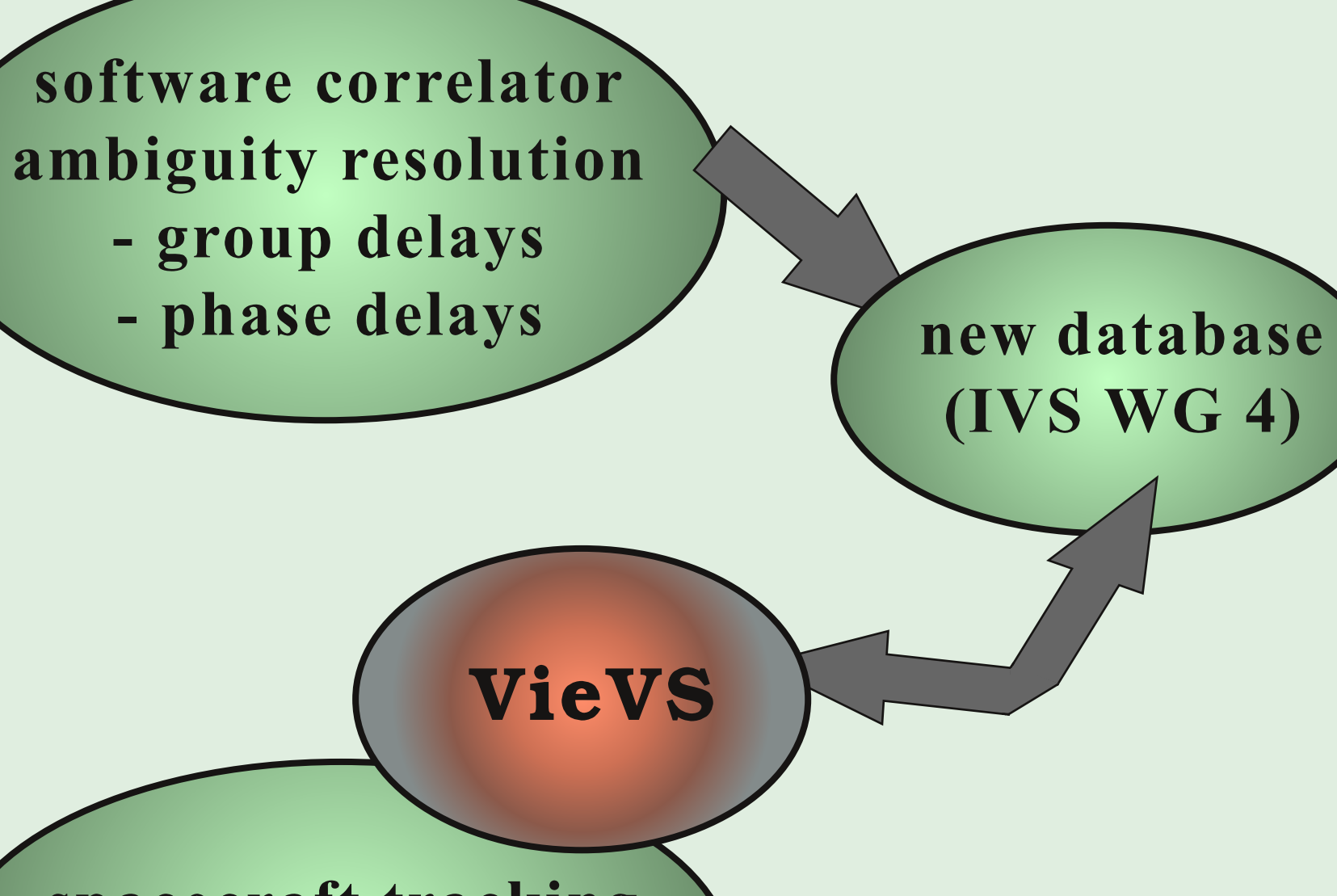

Together with the National Institute of Information and Communications Technology (NICT, Japan) phase delay solutions will be implemented in VieVS and initial steps will be taken to equip the software with tools for spacecraft tracking and space VLBI. Furthermore, the existing gap will be closed between the correlator output provided by NICT and the Vienna VLBI software. The common efforts will result in a relevant contribution to the new specification of the VLBI data format, which is proposed to be defined as a NetCDF file within Working Group 4 on 'VLBI Data Structure' of the International VLBI Service for Geodesy and Astrometry (IVS).

tremendously has simplified and shortened the source code. Matlab is the high-end programming language used for education at the Vienna University of Technology and at many other institutes worldwide. Thus the new software will students attract scientists to get interested in VLBI and to contribute to VLBI analysis.

spacecraft tracking space VLBI phase solutions scan vie\_setup antenna sources Level 0 vie\_init Dynamic data is stored in the structure scan. The array Level 1 is divided into three fields: vie\_mod scan.stat (station dependent data), scan.obs (baseline dependent data), scan.space Level 2 (EOPs, ephemerids of the vie Ism Sun, Moon, source). **CVAI** 

## **VieVS/Data/**

data is stored and exchanged between the program units in structure array format

> In the structure array **antenna** all stations taking part in the session are listed. The data is of static type, including coordinates, reference catalogue temperature and pressure **Or** information from the correction models.

- information from **Level 0** NGS/NetCDF - files - catalogue coordinates **Level 1** 

- corrections to station coordinates
- corrections to time delay
- partial derivatives w.r.t. time delay (for A-matrix)

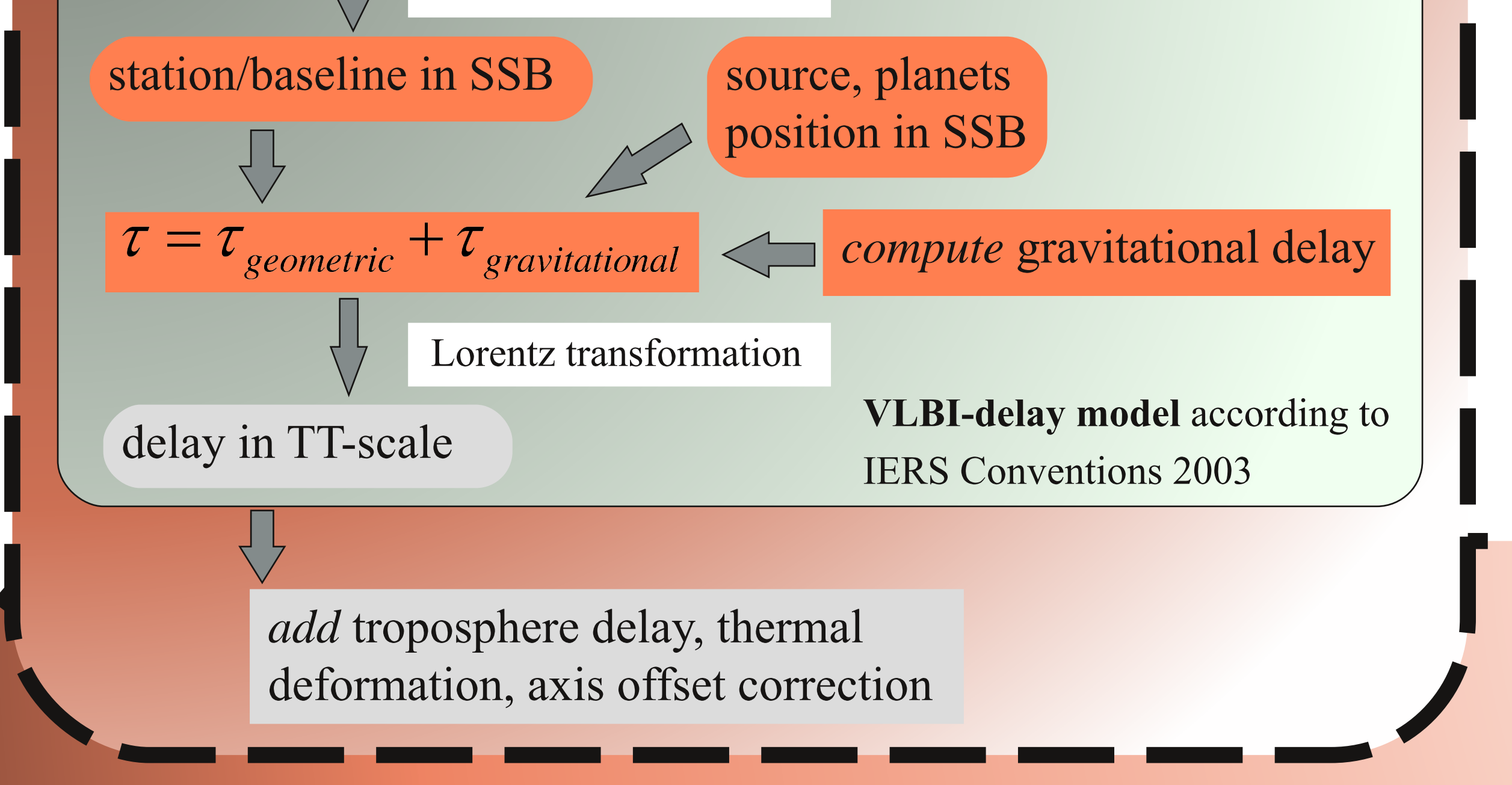

In the software VieVS we currently use the classical Gauss-Markov least-squares adjustment (adding of Kalman filter is foreseen). The parameters are estimated as piecewise linear offsets  $(a)$  at integer hours (*t*) (e.g., at 18 UTC, 19 UTC, ...), at integer fractions of integer hours (e.g., 18:20 UTC, 18:40 UTC, ...) or at integer multiples of integer hours (e.g.  $18:00$  UTC,  $0:00$  UTC,  $6:00$  UTC, ...). This makes our results easier compatible with those from other space geodetic techniques like the Global Navigation Satellite Systems (GNSS) or **Satellite Laser Ranging (SLR).** 

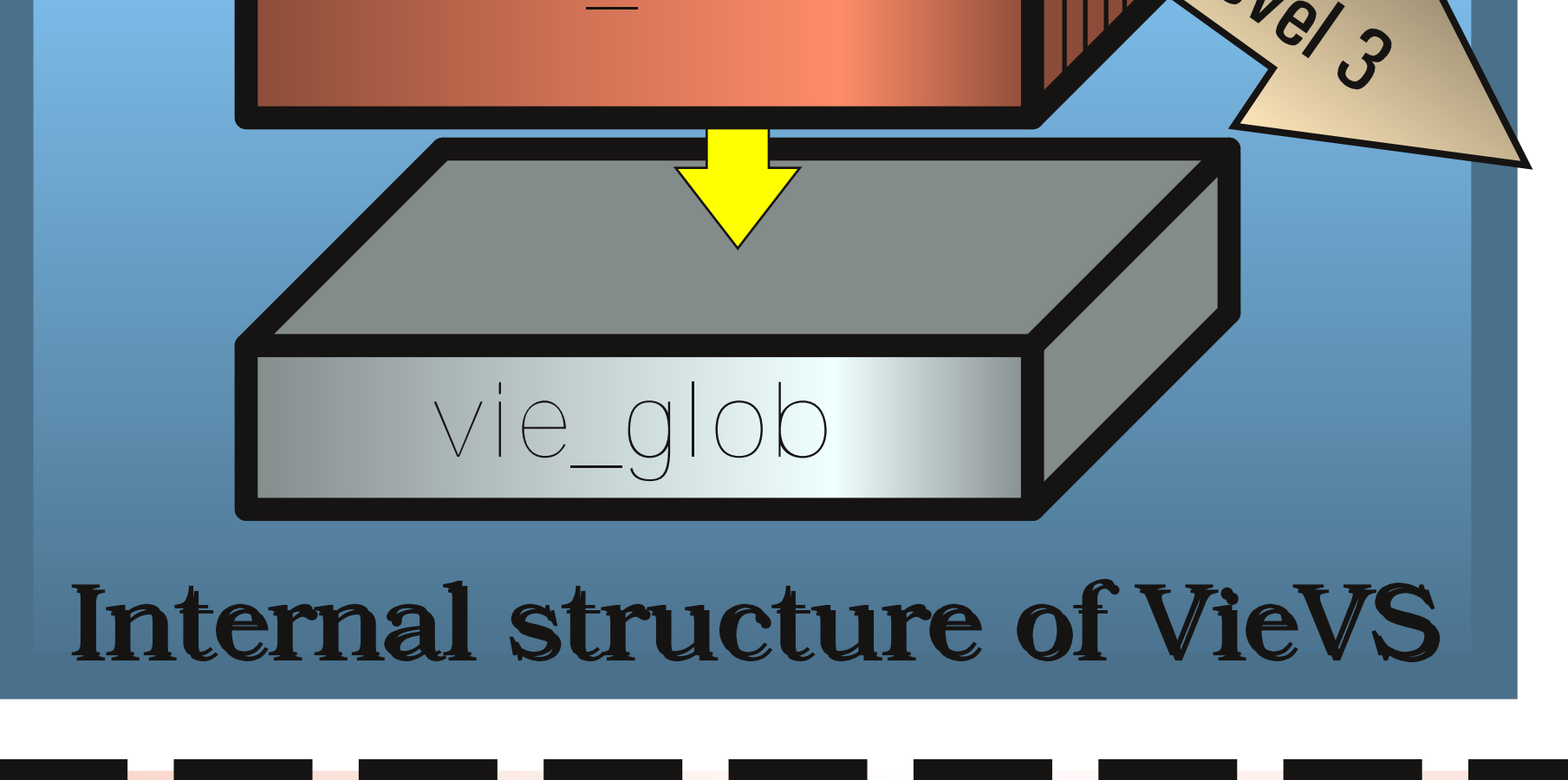

interval, constrained by 2 mm/day

Example of output:

 $y(t) = a_{n-1} + \frac{a_n - a_{n-1}}{t_n - t_{n-1}}(t - t_{n-1})$ 

Estimates of troposphere east gradient at station GILCREEK on 13 September 2005 with various estimation intervals and constraints.

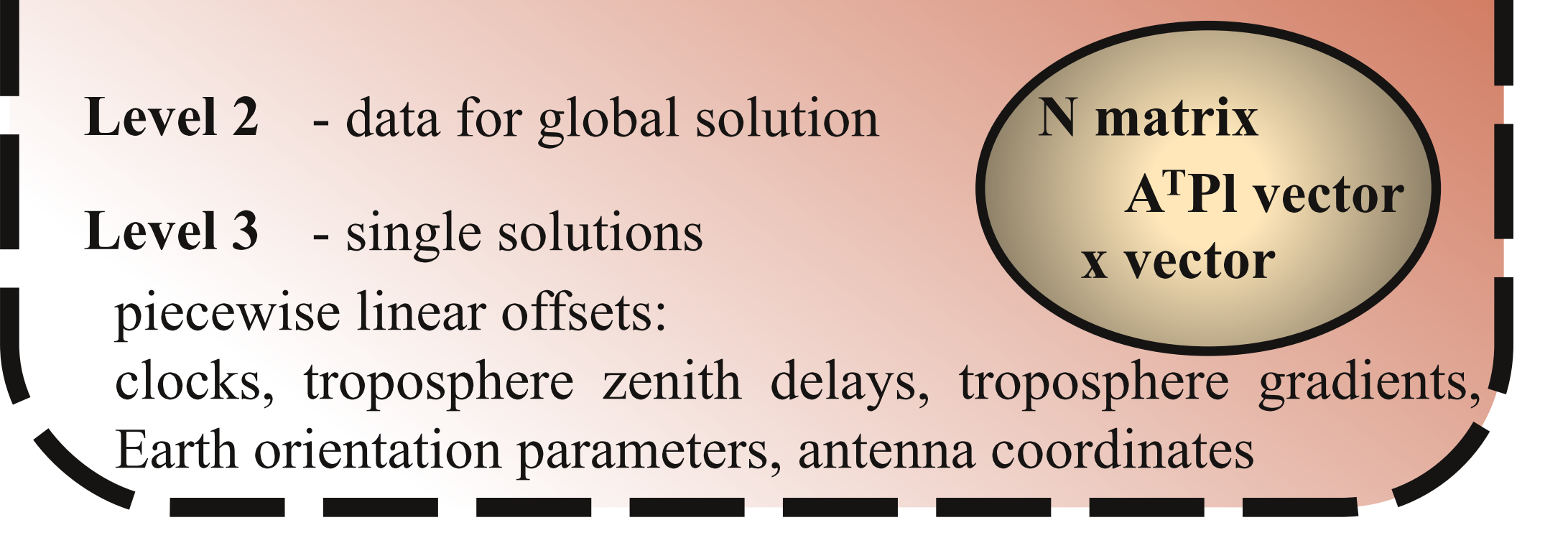

References

IERS Conventions (2003). Dennis D., McCarthy and Gérard Petit. (IERS Technical Note; 32) Frankfurt am Main: Verlag des Bundesamts für Kartographie und Geodäsie. 2004. paperback. ISBN 3-89888-884-3 (print version).

Titov O., Tesmer V., Boehm J.; OCCAM v. 6.0 software for VLBI data analysis. International VLBI Service for Geodesy and Astrometry 2004 General Meeting Proceedings, edited by Nancy R. Vandenberg and Karen D. Baver, NASA/CP-2004-212255. pp. 267-271. 2004.

Boehm J., Spicakova H., Plank L., Teke K., Pany A., Wresnik J., Englich S., Nilsson T., Schuh H., Hobiger T., Ichikawa R., Koyama Y., Gotoh T., Kubooka T., Otsubo T.; Plans for the Vienna VLBI Software VieVS; Proceedings of the 19th European VLBI for Geodesy and Astrometry Working Meeting, 23-28 March 2009, Bordeaux, France. In press. Teke K., Boehm J., Spicakova H., Pany A., Plank L., Tanir E., Schuh H.; Piecewise Linear Offsets for VLBI Parameter Estimation. Proceedings of the 19th European VLBI for Geodesy and Astrometry Working Meeting, 23-28 March 2009, Bordeaux, France. In press.

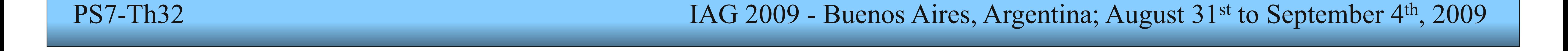

53 626,6 53 626,8 53 627,0 53 627,2 53 627,4 53 627,6 53 627,8

vie Ism